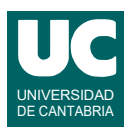

## **Examen de Prácticas de Programación Septiembre 2020 (Grados en Física y Matemáticas)**

Se desea hacer parte del software de análisis de los datos almacenados en un fichero que contiene coeficientes de Gini de diversos países (https://es.wikipedia.org/wiki/ Coeficiente de Gini). Este coeficiente es una medida de la desigualdad de los ingresos de las personas de un país. Toma valores entre 0 y 100, siendo los valores bajos indicativos de poca desigualdad. Por el contrario, los valores altos reflejan una gran desigualdad.

Se dispone del módulo gini.py que contiene un par de constantes que reflejan el intervalo de años para los que hay datos registrados, así como las clases GiniPais y CoeficientesGini y las excepciones ErrorFecha y FicheroNoExiste. Las constantes son:

- PRIMER ANYO (int): el primer año del intervalo para el que hay datos registrados (incluido)
- ULTIMO\_ANYO (int): el último año del intervalo para el que hay datos registrados (incluido).

La clase GiniPais, ya realizada, contiene el nombre de un país y los coeficientes Gini de ese país entre los años 1967 y 2018, ambos incluidos, así como métodos para obtener estos datos. Responde al diagrama de clases que se muestra.

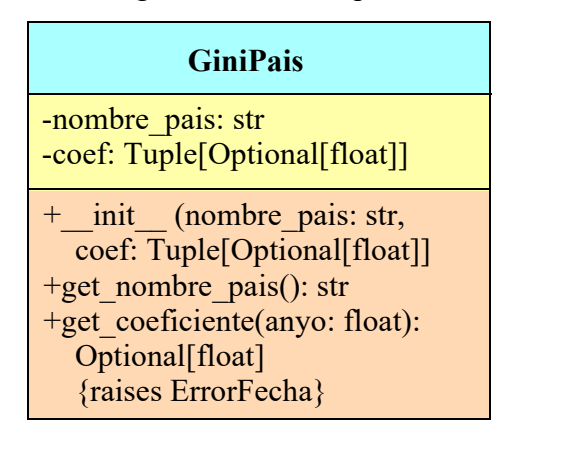

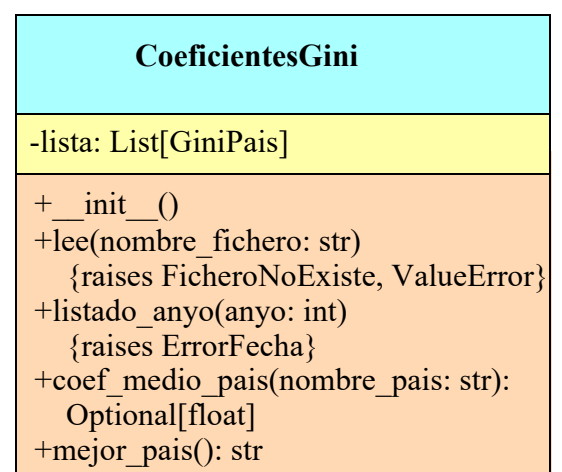

Los atributos de la clase se indican a continuación:

- nombre\_pais: el nombre del país
- coef: Tupla de números reales correspondientes a los coeficientes de ese país entre PRIMER\_ANYO y ULTIMO\_ANYO, ambos incluidos. Algunos coeficientes no se conocen y en ese caso en lugar de un número real se almacena el dato None. Esto se refleja por medio de la anotación de tipo Optional[float], que indica que el dato es o bien un float o bien el valor None.

Los métodos de la clase GiniPais son:

- get nombre pais(): retorna el nombre del país
- get coeficiente(): Retorna el coeficiente Gini del año indicado (que puede ser None, si no se conoce). Si el año no está en el intervalo entre PRIMER\_ANYO y ULTIMO\_ANYO se lanza la excepción ErrorFecha

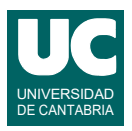

Se pide hacer en el mismo módulo gini.py parte de la clase CoeficientesGini que responde al diagrama de clases que se muestra arriba. La clase almacena en un atributo una lista de objetos de la clase GiniPais. También dispone de diversos métodos para analizar los coeficientes:

- *constructor*: crea la lista vacía guardándola en el atributo lista
- lee(): (Método ya hecho) lee los datos de los coeficientes de Gini del fichero cuyo nombre se halla en el atributo nombre fichero y los añade al atributo lista. Si el fichero no existe, lanza la excepción FicheroNoExiste. Si el fichero tiene errores lanza ValueError, pero supondremos que el fichero es correcto e ignoraremos esta excepción.
- listado\_anyo(): Hace un listado en pantalla de los coeficientes Gini de todos los países de la lista, para el año indicado por el parámetro anyo. Si el anyo no está entre PRIMER\_AÑO y ULTIMO\_AÑO lanza ErrorFecha. Para hacer el listado:
	- En primer lugar muestra un encabezamiento de dos líneas, que incluye el valor del parámetro anyo y explica las dos columnas que vienen a continuación.
	- A continuación se muestra en cada línea el coeficiente (con anchura fija y un decimal si es un número, o el texto "None" con la misma anchura que los números si vale None). Seguidamente se muestra en la misma línea el nombre del país.
	- Al finalizar el listado muestra un par de líneas en blanco para separarlo de lo siguiente que se muestre en pantalla. Ejemplo de las primeras líneas del listado: Listado del coeficiente Gini en 2017

```
Coef. País
```

```
 33.2 Albania
None Algeria
None Angola
41.2 Argentina
```
- coef\_medio\_pais(): Retorna el coeficiente medio en todo el intervalo registrado (desde PRIMER ANYO a ULTIMO ANYO) para el país indicado en el parámetro. Este coeficiente medio se calcula como la media de los datos registrados, ignorando los que sean None. Si hay N años con coeficientes, es la media de esos N coeficientes (su suma dividida entre N). Si el país no tiene ningún coeficiente distinto de None se retorna math.nan. Si el nombre del país indicado en el parámetro no se encuentra en la lista el método retorna None.
- mejor pais(): Retorna el nombre del país con el menor coeficiente en el último año registrado (en ULTIMO\_ANYO). Se puede suponer que siempre hay algún país con datos en el último año registrado.

Finalmente, se pide hacer un programa principal en el mismo módulo, que haga lo siguiente:

- a. Crea un objeto de la clase CoeficientesGini
- b. Invoca al método lee() con el nombre de fichero inequality index gini.csv, para rellenar la lista
- c. Muestra en pantalla un listado de los coeficientes del año 2017
- d. Muestra en pantalla el resultado obtenido con el método mejor\_pais()
- e. Muestra en pantalla el coeficiente medio de "Spain"
- f. Muestra en pantalla el coeficiente medio de un país inexistente (debe salir None)

Tratamiento de errores a realizar en el programa principal:

• Si en el paso b) se lanzase FicheroNoExiste se abandonan los restantes pasos y se escribe el mensaje "El programa no se puede ejecutar"

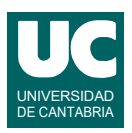

• Si en el paso c) se lanzase ErrorFecha se pone un mensaje de error y luego se continúa normalmente con el paso d)

Entregar en moodle:

- código fuente
- informe en pdf con una copia de los resultados de la ejecución del main

*Valoración*: Se valorarán principalmente los métodos o partes de métodos que demuestren un funcionamiento correcto a través de los resultados del main

- encabezamiento de la clase y constructor: 1 punto
- basta entregar 2 de estos 3 métodos, o en caso de entregar los 3 se valoran los 2 mejores:
	- método listado\_anyo(): 3 puntos
	- método mejor\_pais(): 3 puntos
	- método coef medio pais(): 3 puntos
- programa principal: 3 puntos